# **Argo Workflow**

Argo WorkflowArgo Workflowhttps://argoproj.github.io/argo-workflows/

Argo Workflow<sub>v</sub>3.1.5

MacOSbrew<https://brew.sh/>

## <span id="page-0-0"></span>1Golang

v1.15

#### <span id="page-0-1"></span>2Yarn

brew install yarn

### <span id="page-0-2"></span>3Docker

<https://docs.docker.com/docker-for-mac/install/>

#### <span id="page-0-3"></span>4Kustomize

v3.8.8<https://github.com/kubernetes-sigs/kustomize/releases/tag/kustomize%2Fv3.8.8>

\$GOPATH/binargo-workflowdistargo

### <span id="page-0-4"></span>5Protoc

brew install protobuf

### <span id="page-0-5"></span>6Minikube

<https://minikube.sigs.k8s.io/docs/start/>

## <span id="page-0-6"></span>hosts

/etc/hosts

```
127.0.0.1 dex
127.0.0.1 minio
127.0.0.1 postgres
127.0.0.1 mysql
```
### <span id="page-0-7"></span>1MySQL

mysqlargo-workflowsmysqlMySQLargominikubeMySQL

**1argomysql**

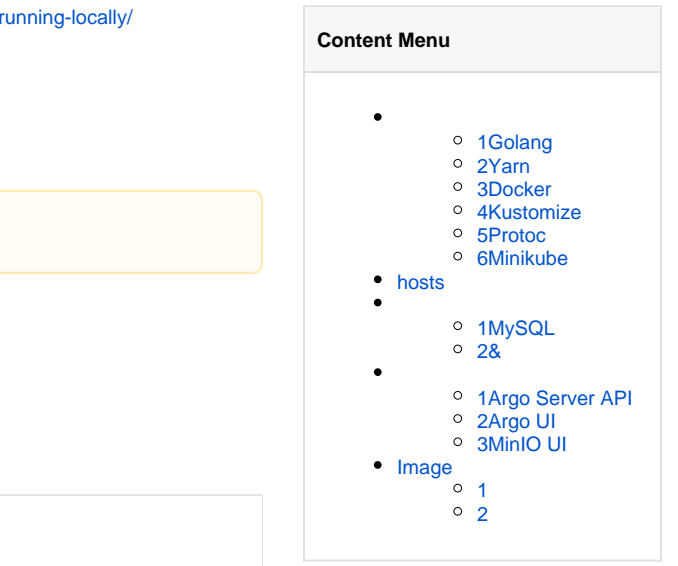

```
CREATE DATABASE `argo`;
CREATE USER 'mysql'@'%' IDENTIFIED BY 'password';
GRANT ALL ON argo.* TO 'mysql'@'%';
```
### **2argo-workflows**

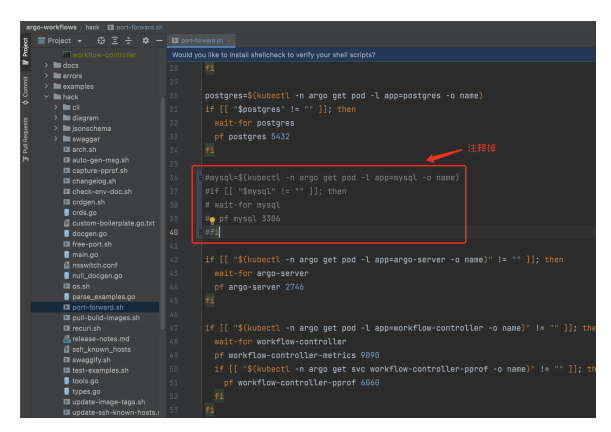

## <span id="page-1-0"></span>2&

argo-workflowsargo-workflowsminikubeargo

make start PROFILE=mysql

mysqlpgsql

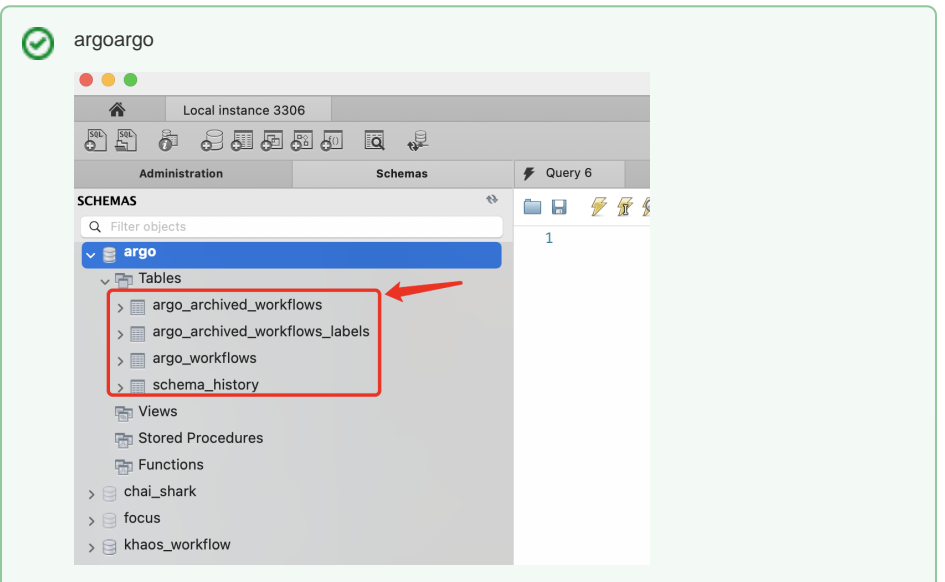

### <span id="page-1-1"></span>1Argo Server API

<http://localhost:2746>

<span id="page-1-2"></span>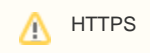

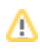

#### 2Argo UI

<http://localhost:8080>

Δ

<span id="page-2-0"></span>3MinIO UI

<http://localhost:9000>

admin

password

## <span id="page-2-1"></span>Image

5

<span id="page-2-2"></span>1

#### **workflowargoimage**

eval \$(minikube -p minikube docker-env) && make build

eval \$(minikube -p minikube docker-env) DockerMinikubeDocker⊘

<span id="page-2-3"></span>2

#### **1checksum mismatch**

checksum mismatch

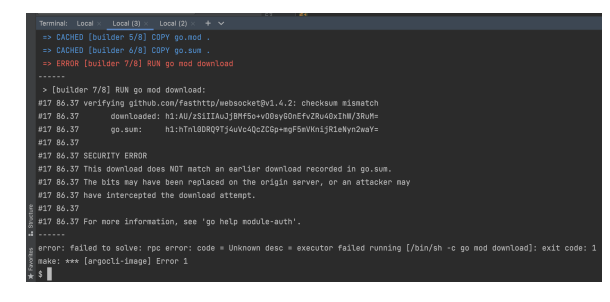

DockerDockerfilego.sum

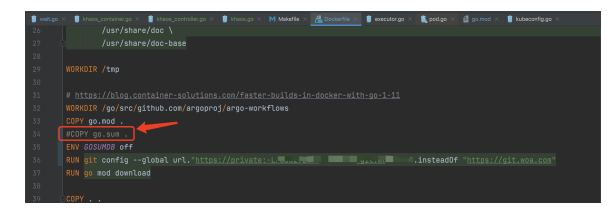

**2unrecognized import path "golang.org/x/sys": reading h ttps://golang.org/x/sys?go-get=1: 404 Not Found**

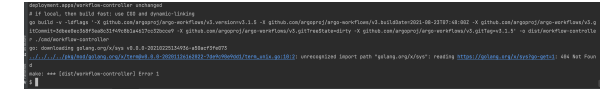

GFWgo.modreplace

golang.org/x/sys => github.com/golang/sys v0.0.0-20200317113312- 5766fd39f98d

**3FATAL ERROR: Ineffective mark-compacts near heap limit Allocation failed - JavaScript heap out of memory**

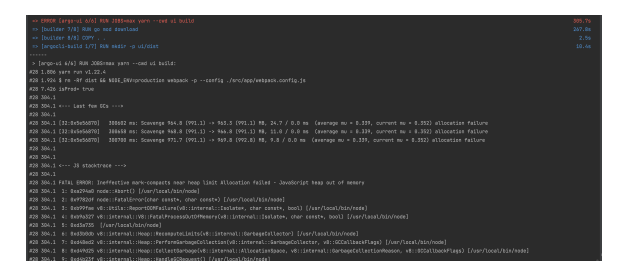

UIDockerfileui

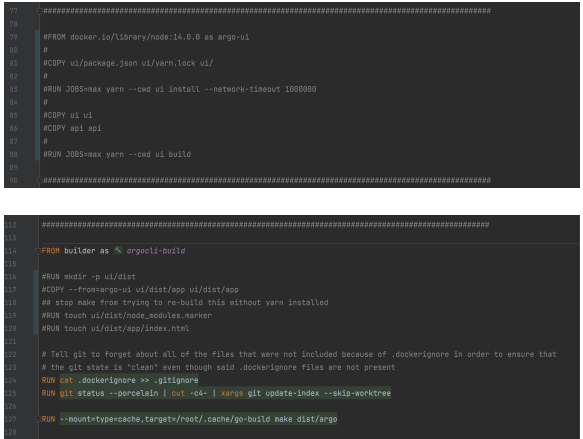

#### **4Container image "argoproj/argoexec:latest" is not present with pull policy of Never**

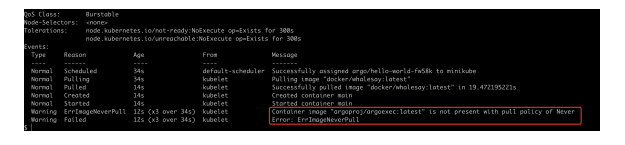

#### argoissue<https://github.com/argoproj/argo-workflows/issues/3672>

MinikubeDockerDockerDockerShell eval \$(minikube -p minikube docker-env) DockerMi nikubeDocker

eval \$(minikube -p minikube docker-env) && make build

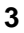